# **JN0-102Q&As**

Juniper Networks Certified Internet Associate, Junos(JNCIA-Junos)

### **Pass Juniper JN0-102 Exam with 100% Guarantee**

Free Download Real Questions & Answers **PDF** and **VCE** file from:

**https://www.leads4pass.com/jn0-102.html**

100% Passing Guarantee 100% Money Back Assurance

Following Questions and Answers are all new published by Juniper Official Exam Center

**C** Instant Download After Purchase

**83 100% Money Back Guarantee** 

365 Days Free Update

**Leads4Pass** 

800,000+ Satisfied Customers

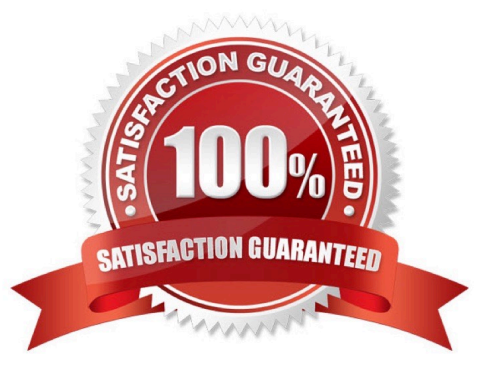

## **Leads4Pass**

#### **QUESTION 1**

Which layer in the OSI model is responsible for translating frames into bits?

- A. Application Layer
- B. Presentation Layer
- C. Data Link Layer
- D. Physical Layer
- Correct Answer: C

#### **QUESTION 2**

What are the contents of a scheduler?

- A. A scheduler contains parameters that describe how a queue should be serviced.
- B. A scheduler contains traffic that is ready to be transmitted.
- C. A scheduler contains forwarding classes that allow traffic to be forwarded.
- D. A scheduler contains a map between the classification of a packet and its forwarding class.

Correct Answer: A

#### **QUESTION 3**

You recently uploaded a new software package to your Junos device and you want to ensure that the file uploaded successfully by verifying the file size.

In this scenario, which command should you use?

- A. file show encoding
- B. file compare
- C. file checksum sha1
- D. file list detail

Correct Answer: D

#### **QUESTION 4**

Which command do you use to navigate to [edit interfaces]?

### **Leads4Pass**

- A. cd interfaces
- B. dir edit interfaces
- C. edit interfaces
- D. interfaces
- Correct Answer: C

#### **QUESTION 5**

How do you save the current candidate configuration in the set format to permanent storage media?

- A. [edit]user@router# show | set | save /var/tmp/current.conf
- B. [edit]user@router# show | compare set | save /var/tmp/current.conf
- C. [edit]user@router# save /var/tmp/current.conf | display set
- D. [edit]user@router# show | display set | save /var/tmp/current.conf

Correct Answer: D

[JN0-102 PDF Dumps](https://www.leads4pass.com/jn0-102.html) [JN0-102 Study Guide](https://www.leads4pass.com/jn0-102.html) [JN0-102 Exam Questions](https://www.leads4pass.com/jn0-102.html)